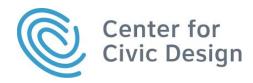

# Best Practices Designing Ranked Choice Voting Results Displays in News Articles

Guidelines for news articles about Ranked Choice Voting results

May 2023

hello@civicdesign.org civicdesign.org @civicdesign

## Introduction

Reporting the winners and losers is an important part of any election. Voters need the right amount of info to understand what happened, how it happened, and the counting status. Voters also need to be able to easily access additional information about the election when and if they want to.

Results displays for ranked choice voting that clearly answer those questions increase trust in the election and reduce confusion about a new way of voting.

### Who are these guidelines for?

These guidelines are for newspapers and media outlets of any size to use when designing RCV results displays. But, we also think that many of the guidelines are relevant to election office results displays!

### Why follow these guidelines?

Poorly designed RCV results displays lead to voter confusion and less trust.

### What's included in these best practices?

These best practices cover 3 RCV results categories:

- General guidelines for displays and articles
- Best practices for static data visualizations
- Specific guidance for discussing and displaying Incomplete Results

### What are these guidelines based on?

- CCD's research on what works for voters including 2023 interviews with 40 New York City voters (See <u>Page 21</u> for more details)
- FairVote and RCV Resource Center's experience advocating for RCV and advising state and national partners on implementation

## What makes Ranked Choice Voting different?

# Instead of selecting just one candidate, voters can select multiple candidates ranking them in their order of preference.

Ranked Choice Voting elections are counted in rounds. The first round of RCV tabulation is just like any other election, counting all 1st-choices.

- If a candidate receives enough 1st-choices to pass the threshold, they win.
- If no candidate passes the threshold, counting continues in rounds.
- In each vote tabulation round, the candidate with the fewest votes is eliminated. If your highest ranked candidate is eliminated, your vote will move to your next highest ranked candidate. This process continues until there is a winner.

Watch this video by NYC Votes explaining how RCV is counted in NYC.

What's different about RCV is that the round-by-round process of eliminating candidates and counting those ballots for the voters' next choices can also change the result.

# Every jurisdiction determines its own procedures, so make it a priority to learn from your election office before the election!

## What makes Ranked Choice Voting different?

### Results timelines for RCV are different than plurality elections. In these best practices, we talk about the difference between Incomplete Results and Complete or Final Results.

In RCV contests, it is important to clearly indicate the difference between incomplete and complete results, because we can't know the winner until all valid ballots are counted and vote tabulation rounds are run:

- In some jurisdictions, all of the ballots are ready to be counted on Election Night.
- In others, mail ballots can be received several days later (as long as they are postmarked by Election Day). Giving voters a chance to fix problems (called "curing") extends the date when all the ballots are in and there can be complete results.

The timeline below is an example of the process of getting from Preliminary Results on Election Night to the Official Results. Election officials decide how often they update results while they are still receiving ballots.

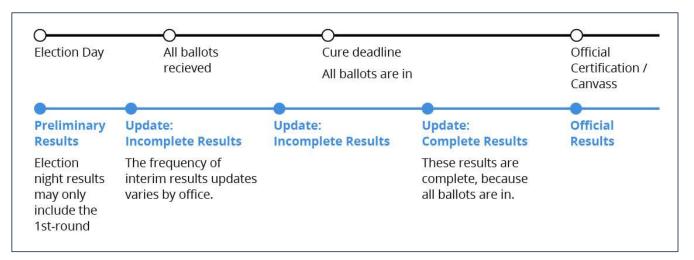

It is important for readers to know the status of the results to make sense of news about the election.

- **Preliminary** results are the count of the ballots available on Election Night.
- **Incomplete** results are displayed when not all ballots are in during the period between Election Night and when all valid ballots have been counted.
- **Complete** results (also called "final") include all ballots for the election.
- Official results are the results certified by the Election Board

## Best Practices Designing RCV Media Results Displays

#### In general:

- **Communicate with your local election officials** about RCV, so you understand the rules and procedures before you begin writing.
- **Display all key information about the contest and RCV in both the text and the visual.** Name the winner or leader in the article header. Include as much context as possible inside the visual including eliminated candidates, transferred or redistributed votes, 50% to win, and inactive ballots. <u>Page 9</u>
- Help readers learn how RCV is counted. <u>Page 10</u>
- Make it easy for people to access additional information including round by round numbers, RCV tabulation, and candidates. <u>Page 11</u>
- Include all candidates, even in complete results. When candidates are eliminated, write "Eliminated in Round n" in the visual. <u>Page 12</u>

#### When creating data visualizations:

- Include candidate photos next to names in the visualization. Page 13
- **Include both the vote percentage and vote total** next to each candidate for each vote tabulation round in the visual. <u>Page 14</u>
- Label vote tabulation rounds with numbers in the data visualization. In complete results, add the label "Final Round" to the last round of results. People conflate "Final Round" with complete / final results. Page 15
- In Preliminary or Incomplete Results, show candidates in 1st-round order. In complete results, update the order to show all candidates with the winner at the top and other candidates in order of elimination. Page 16
- Only use Sankey diagrams or maps in combination with other data visualizations. Page 17

#### When communicating Incomplete Results:

• Use cautious language about the outcome when sharing preliminary or incomplete RCV results. For example, use the phrase "in the lead". <u>Page 18</u>

#### When communicating Complete Results:

• Use multiple indicators (like a check mark) on complete results. Do not use any of these indicators for candidates moving to the next round. Only use these signifiers when there is a winning candidate. Page 19 5

### Putting it all together: Incomplete RCV Results

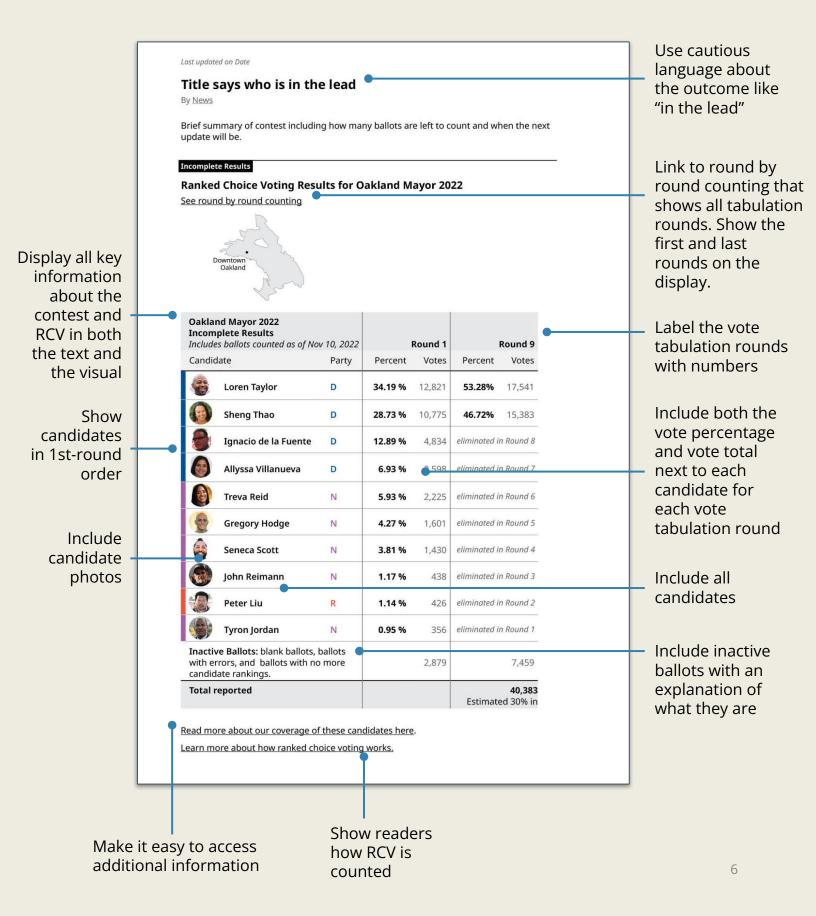

### Putting it all together: Complete RCV Results

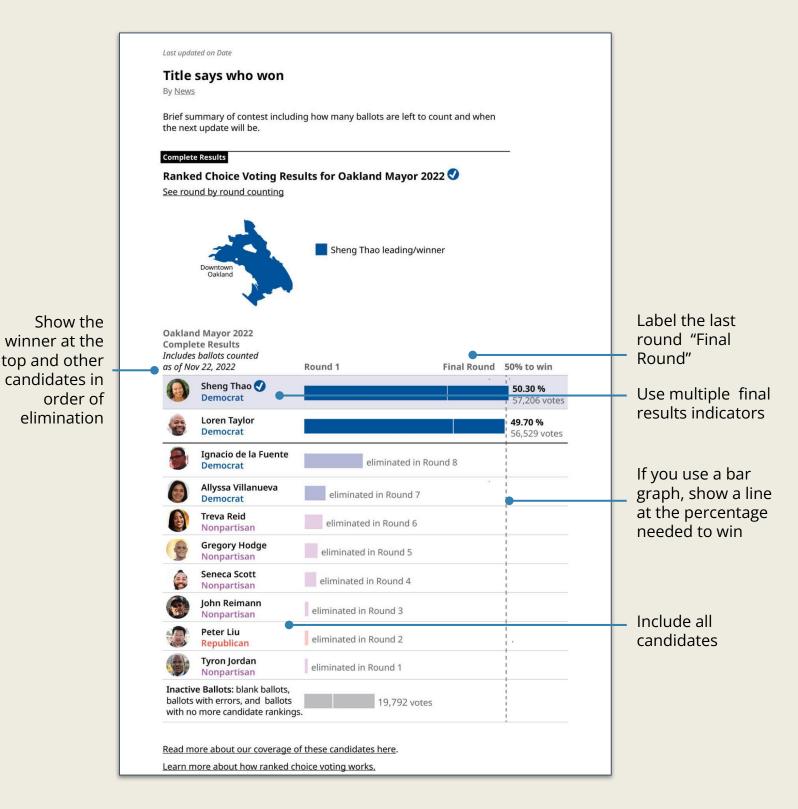

## A note on data visualization types...

In our research, we tested both **Tables** (like on Page 6) and **Horizontal Stacked Bar Graphs**.

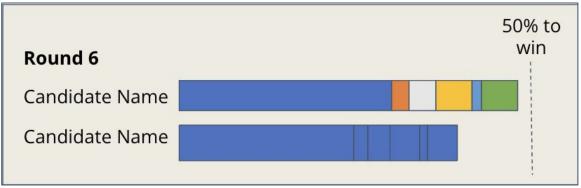

Example of a horizontal Stacked Bar Graph (also called a ribbon) showing accumulated votes

Both accurately communicate the winner of many candidate contests.

But we found some issues with stacked bar graphs:

- The segments for added votes from each round can be too small to distinguish
- In wide fields, it's hard to map many different colors back to each candidate
- There isn't enough semantic information to accompany the visual

Stacked bar graphs are good illustrations to show how winners picked up votes as the rounds progress, but they aren't ideal for communicating round by round information for contests with more than 2 rounds.

# Display all key information about the contest and RCV in *both* the text and the visual

# People look at the visual display first, then at header, then at text.

#### What information to include about the contest:

- Office
- Location
- Status of results. Are the results Preliminary, Incomplete, or Complete?
  - Approximate number of ballots left to count
  - Percent reporting
  - Timeline of next election office update

### What information to include about RCV:

- Name the winner or leader in the headline and visual
- Call the election a Ranked Choice Voting election in the headline and visual
- Definitions and explanations of
  - Inactive ballots
  - Eliminated candidate
  - Redistributed votes (also called transferred votes)
  - % needed to win
- Total number of tabulation rounds
- The first and last tabulation rounds, with a link to round-by-round counting

### Help readers learn how RCV is counted

# Readers need to know how candidates are eliminated and what happens to those votes.

You can do this by:

- Including eliminated candidates and redistributed votes in your visual
- Adding a short explanation of RCV tabulation in your article text or in the visual
- Linking to another source that explains RCV tabulation, like your election office website, or another article on your site

| Downt<br>Oak | own<br>and<br>And                                                  |          |         |         |         |       |  |
|--------------|--------------------------------------------------------------------|----------|---------|---------|---------|-------|--|
| Incomplet    | <b>Aayor 2022</b><br><b>:e Results</b><br>Illots counted as of Nov | ( Q 2022 |         | Round 1 |         |       |  |
| Candidate    | nots counted as of Not                                             | Party    | Percent | Votes   | Percent | Votes |  |
| E Lo         | oren Taylor                                                        | D        | 34.19 % | 12,821  |         |       |  |
| Sh           | ieng Thao                                                          | D        | 28.73 % | 10,775  |         |       |  |
| 💧 Ig         | nacio de la Fuente                                                 | D        | 12.89 % | 4,834   |         |       |  |
| AI           | lyssa Villanueva                                                   | D        | 6.93 %  | 2,598   |         |       |  |
| Tr           | eva Reid                                                           | Ν        | 5.93 %  | 2,225   |         |       |  |
| Gr           | egory Hodge                                                        | Ν        | 4.27 %  | 1,601   |         |       |  |
| e Se         | neca Scott                                                         | N        | 3.81 %  | 1,430   |         |       |  |
| Jo           | hn Reimann                                                         | N        | 1.17 %  | 438     |         |       |  |
| 😰 Ре         | eter Liu                                                           | R        | 1.14 %  | 426     |         |       |  |
| 🌒 ту         | ron Jordan                                                         | N        | 0.95 %  | 356     |         |       |  |
|              | llots: blank ballots, b<br>and ballots with no<br>ankings.         |          |         | 2,879   |         |       |  |
| Total repo   | rted                                                               |          |         | 40,383  |         |       |  |

"<u>Read more</u> <u>about how</u> <u>ranked choice</u> voting works"

# Make it easy for people to access additional information

### People want their results to be "simple." But they also want information to help them understand how and why the winner won.

It should be easy for people to access this information when they're curious. If it isn't, they will go back to Google to find it!

Include links to:

- **Round by round numbers** with all candidates and all available rounds included
- Additional information about the candidates. For example, "Read more about our coverage of the candidates"
- **Explanations of RCV**. For example, "Learn more about how ranked choice voting works"

### Include all candidates, even in final results

#### When candidates are eliminated, write "Eliminated in Round n" in the visual.

All participants in our research correctly identified when candidates were eliminated because of this addition.

| Oakland Mayor 2022<br>Interim Results November 10                                          | 0, 2022 |                 | Round 1        |                 | Round 2  |                 | Round 3 |                  | Round 4          |                  | Round 5          |                 | Round 6          |                 | Round 7          |                 | Round 8  |                 | Round 9  |
|--------------------------------------------------------------------------------------------|---------|-----------------|----------------|-----------------|----------|-----------------|---------|------------------|------------------|------------------|------------------|-----------------|------------------|-----------------|------------------|-----------------|----------|-----------------|----------|
| Candidate I                                                                                | Party   | Percent         | Votes          | Percent         | Votes    | Percent         | Votes   | Percent          | Votes            | Percent          | Votes            | Percent         | Votes            | Percent         | Votes            | Percent         | Votes    | Percent         | Vote     |
| د Loren Taylor ا                                                                           | D       | 34.2%           | 12,821         | 34.3%           | 12,905   | 34.5%           | 12,942  | 34.6%            | 12,978           | 35.9%            | 13,332           | 37.7%           | 13,847           | 40.8%           | 14,772           | 43.5%           | 15,417   | 53.3%           | 17,54    |
| Sheng Thao I                                                                               | D       | 28.7%           | 10,775         | 28.8%           | 10,850   | 29.2%           | 10,975  | 29.5%            | 11,054           | 30.2%            | 11,236           | 31.6%           | 11,611           | 33.6%           | 12,173           | 39.1%           | 13,844   | 46.7%           | 15,38    |
| Ignacio de la Fuente                                                                       | D       | 12.9%           | 4,834          | 13.1%           | 4,922    | 13.2%           | 4,954   | 13.3%            | 4,992            | 14.1%            | 5,239            | 14.8%           | 5,451            | 16.0%           | 5,787            | 17.4%           | 6,146    | eliminated<br>8 | in Round |
| Allyssa Villanueva                                                                         | D       | 6.9%            | 2,598          | 7.1%            | 2,658    | 7.1%            | 2,681   | 7.4%             | 2,757            | 7.7%             | 2,870            | 8.7%            | 3,200            | <del>9.7%</del> | <del>3,518</del> | eliminated<br>7 | in Round | -               |          |
| Treva Reid                                                                                 | N       | 5.9%            | 2,225          | 6.1%            | 2,307    | 6.2%            | 2,336   | 6.3%             | 2,372            | 6.6%             | 2,466            | <del>7.3%</del> | <del>2,672</del> | eliminatea<br>6 |                  | -               |          | -               |          |
| Gregory Hodge                                                                              | N       | 4.3%            | 1,601          | 4.4%            | 1,650    | 4.5%            | 1,678   | 4.6%             | 1,720            | <del>5.</del> 4% | <del>2,013</del> | eliminated      |                  |                 |                  | -               |          |                 |          |
| Seneca Scott                                                                               | N       | 3.8%            | 1,430          | 3.9%            | 1,475    | 4.0%            | 1,509   | 4 <del>.3%</del> | <del>1,591</del> | eliminatea<br>4  |                  |                 |                  | -               |                  | -               |          |                 |          |
| John Reimann                                                                               | N       | 1.2%            | 438            | 1.2%            | 458      | <del>1.3%</del> | 491     | eliminated<br>3  |                  | -                |                  |                 |                  |                 |                  | -               |          |                 |          |
| Peter Liu                                                                                  | R       | 1.1%            | 426            | <del>1.2%</del> | 446      | eliminated      |         | -                |                  | -                |                  |                 |                  | -               |                  | -               |          | -               |          |
| Tyron Jordan                                                                               | N       | <del>0.9%</del> | <del>356</del> | eliminated      | in Round |                 |         |                  |                  | -                |                  |                 |                  |                 |                  | -               |          | -               |          |
| Inactive Ballots: blank ballots,<br>with errors, and ballots with n<br>candidate rankings. |         |                 | 2,879          |                 | 2,712    |                 | 2,817   |                  | 2,919            |                  | 3,227            |                 | 3,602            |                 | 4,133            |                 | 4,976    |                 | 7,45     |
| Total reported                                                                             |         |                 |                |                 |          |                 |         |                  |                  |                  |                  |                 |                  |                 |                  |                 |          |                 | 40,383   |

In this round by round example, "Eliminated in Round n" is written in the column for the round where the candidate is eliminated

# Include candidate photos next to names in the data visualization

### We found that people relate to candidate photos. In our research, they preferred results displays and articles with photos.

## *"I liked [it] because there's pictures of all the candidates, not just names. You see who's running"* –Voter

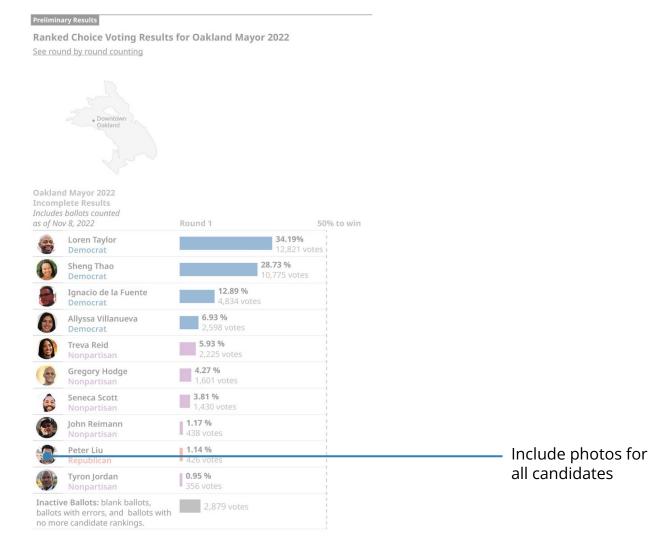

Read more about our coverage of these candidates here. Learn more about how ranked choice voting works.

# Include the vote percentage and vote total next to each candidate for each round in the visual

### People want to be able to see both the vote percentage and vote total to understand the contest.

| <b>Complete Results</b><br>Includes ballots counted as of Nov 22, 2022 |                                                                                  |       | Round 1 |        | Final Round<br>Round 9 |                           |                                          |
|------------------------------------------------------------------------|----------------------------------------------------------------------------------|-------|---------|--------|------------------------|---------------------------|------------------------------------------|
| Candid                                                                 | late                                                                             | Party | Percent | Votes  | Percent                | Votes                     | Vote % is bold font. In                  |
|                                                                        | Sheng Thao 🖌                                                                     | D     | 31.79 % | 39,909 | <del>50.30 %</del>     | 57,206                    | our research,<br>participants looked for |
| -                                                                      | Loren Taylor                                                                     | D     | 33.07 % | 41,510 | 49.70 %                | 56,529                    | the percentages first.                   |
| 8                                                                      | Ignacio de la Fuente                                                             | D     | 10.27 % | 12,895 | eliminated i           | n Round 8                 | Vote total is regular fon                |
| 6                                                                      | Allyssa Villanueva                                                               | D     | 8.72 %  | 10,949 | eliminated i           | n Round 7                 |                                          |
| 3                                                                      | Treva Reid                                                                       | Ν     | 6.08 %  | 7,627  | eliminated i           | n Round 6                 |                                          |
| 9                                                                      | Gregory Hodge                                                                    | N     | 4.62 %  | 5,798  | eliminated i           | n Round 5                 |                                          |
| 0                                                                      | Seneca Scott                                                                     | Ν     | 2.98 %  | 3,745  | eliminated i           | n Round 4                 |                                          |
|                                                                        | John Reimann                                                                     | Ν     | 1.01 %  | 1,268  | eliminated i           | n Round 3                 |                                          |
|                                                                        | Peter Liu                                                                        | R     | 0.76 %  | 960    | eliminated i           | n Round 2                 |                                          |
|                                                                        | Tyron Jordan                                                                     | Ν     | 0.69 %  | 862    | eliminated i           | n Round 1                 |                                          |
| with er                                                                | <b>ve Ballots:</b> blank ballots,<br>rrors, and ballots with no<br>ate rankings. |       |         | 8,005  |                        | 19,792                    |                                          |
| Total r                                                                | eported                                                                          |       |         |        |                        | <b>133,527</b><br>100% in |                                          |

### Label the rounds with numbers

### When the results are complete, add the label "Final Round" to the last round of results.

People assume that "Final Round" means complete results, even when the results are labelled incomplete.

| Oakland Mayor 2022<br>Incomplete Results<br>Includes ballots counted as of No |       | Round 1 | •      | Round 9      | Incomplete Reso<br>rounds are labell |           |
|-------------------------------------------------------------------------------|-------|---------|--------|--------------|--------------------------------------|-----------|
| Candidate                                                                     | Party | Percent | Votes  | Percent      | Votes                                | "Round n" |
| Loren Taylor                                                                  | D     | 34.19 % | 12,821 | 53.28%       | 17,541                               |           |
| Sheng Thao                                                                    | D     | 28.73 % | 10,775 | 46.72%       | 15,383                               |           |
| Ignacio de la Fuente                                                          | D     | 12.89 % | 4,834  | eliminated i | n Round 8                            |           |

| Compl  | nd Mayor 2022<br>ete Results<br>s ballots counted as of Nor | / 22, 2022 | 1       | Round 1 | Final Round<br>Round 9 |           |  |
|--------|-------------------------------------------------------------|------------|---------|---------|------------------------|-----------|--|
| Candid | ate                                                         | Party      | Percent | Votes   | Percent                | Votes     |  |
|        | Sheng Thao 🖌                                                | D          | 31.79 % | 39,909  | 50.30 %                | 57,206    |  |
| 100    | Loren Taylor                                                | D          | 33.07 % | 41,510  | 49.70 %                | 56,529    |  |
| A      | Ignacio de la Fuente                                        | D          | 10.27 % | 12,893  | eliminated i           | n Round 8 |  |

#### In Complete Results

the label "Final Round" has been added above Round n. This is an additional signal that all valid ballots have been counted and the results are complete.

# In Incomplete Results, show candidates in 1st-round order

## In Complete Results, change the order to show all candidates with the winner at the top and other candidates in order of elimination.

In **Preliminary or Incomplete Results**, show candidates in order of 1st-round results.

| Incom  | nd Mayor 2022<br>plete Results<br>is ballots counted as of Nor | Round 1 |         |        |
|--------|----------------------------------------------------------------|---------|---------|--------|
| Candic | late                                                           | Party   | Percent | Votes  |
|        | Loren Taylor                                                   | D       | 34.19 % | 12,821 |
| 0      | Sheng Thao                                                     | D       | 28.73 % | 10,775 |
| 8      | Ignacio de la Fuente                                           | D       | 12.89 % | 4,834  |
|        | Allyssa Villanueva                                             | D       | 6.93 %  | 2,598  |
|        | Treva Reid                                                     | Ν       | 5.93 %  | 2,225  |
|        | Gregory Hodge                                                  | Ν       | 4.27 %  | 1,601  |
| 8      | Seneca Scott                                                   | Ν       | 3.81 %  | 1,430  |
|        | John Reimann                                                   | Ν       | 1.17 %  | 438    |
| 1      | Peter Liu                                                      | R       | 1.14 %  | 426    |
|        | Tyron Jordan                                                   | Ν       | 0.95 %  | 356    |

In **Complete Results,** show the winner at top, then the 2nd place candidate, and all the others in the order they were eliminated.

| Comple | nd Mayor 2022<br>ete Results<br>s ballots counted as of Nov | / 22, 2022 |         | Round 1 |               | l Round<br>Round 9 |
|--------|-------------------------------------------------------------|------------|---------|---------|---------------|--------------------|
| Candid | ate                                                         | Party      | Percent | Votes   | Percent       | Votes              |
|        | Sheng Thao 🖌                                                | D          | 31.79 % | 39,909  | 50.30 %       | 57,206             |
| -      | Loren Taylor                                                | D          | 33.07 % | 41,510  | 49.70 %       | 56,529             |
| 8      | Ignacio de la Fuente                                        | D          | 10.27 % | 12,893  | eliminated ii | n Round 8          |
|        | Allyssa Villanueva                                          | D          | 8.72 %  | 10,949  | eliminated ii | n Round 7          |
| 3      | Treva Reid                                                  | Ν          | 6.08 %  | 7,627   | eliminated ii | n Round 6          |
| 8      | Gregory Hodge                                               | Ν          | 4.62 %  | 5,798   | eliminated ii | n Round 5          |
|        | Seneca Scott                                                | Ν          | 2.98 %  | 3,745   | eliminated ii | n Round 4          |
|        | John Reimann                                                | Ν          | 1.01 %  | 1,268   | eliminated ii | n Round 3          |
| 1      | Peter Liu                                                   | R          | 0.76 %  | 960     | eliminated ii | n Round 2          |
|        | Tyron Jordan                                                | Ν          | 0.69 %  | 862     | eliminated ii | n Round 1          |

# Only use Sankey diagrams or maps in combination with other data visualizations

### Maps give context to understand the election.

Participants in our research mentioned that a map helps them understand the numbers. But, maps alone are not enough to explain RCV elections.

If you use a map, include a key.

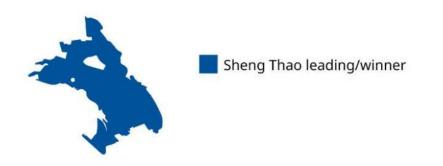

# Don't use complex visualizations like Sankey diagrams as the only results display.

Some people love Sankey diagrams and other complex data visualizations.

But many people are confused by them. If you choose to use a complex data visualization, use it in combination with a simpler visual like a table or bar graph.

# Use cautious language about the outcome when sharing preliminary or incomplete RCV results

### The phrase "in the lead" or "leading" works well.

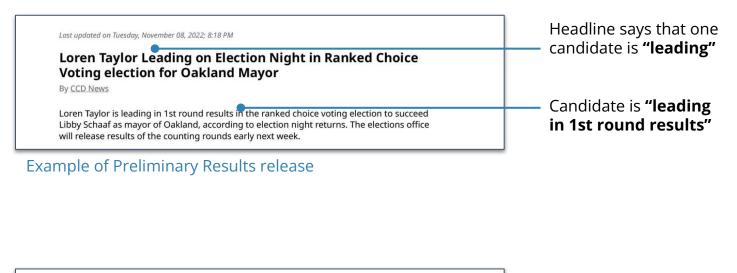

| Last updated on Thursday, November 10, 2022; 4:45 PM                                                                                                    | Headline says that one candidate is <b>"leading</b> "  |
|----------------------------------------------------------------------------------------------------|--------------------------------------------------------|
| Taylor Leading Over Thao in Oakland Mayor's Race                                                                                                    | candidate is leading                                   |
| By <u>CCD News</u>                                                                                                    |                                                        |
| The Oakland Mayor's race was still too close to call Thursday night. The Alameda<br>County Registrar of Voters said they estimate that there are 120,000 more votes<br>remaining to count for the entire county. There will be another ballot update<br>Monday night. | The race is <b>"still too</b><br><b>close to call"</b> |

**Example of Incomplete Results** 

# Use multiple ways to indicate complete results

### People look for a variety of indicators to know when results are complete and final. Don't use any of these indicators until there is a winner.

Different people refer to different indicators. So, to indicate final results and the final winner, use as many as possible, within reason.

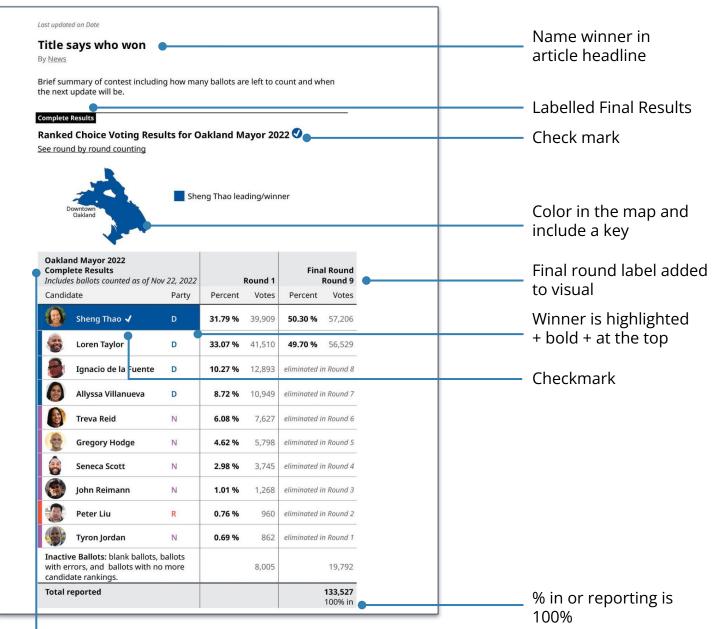

## Checklist Designing RCV Media Results Displays

**Talk to your local election officials to understand local procedures** 

### Does your results display include:

- Both a written and visual explanation
- □ Name the winner or leader in both the headline and visual
- An explanation of or link explaining the RCV counting process, <u>like</u> <u>this Ranked Choice Voting Facts video by FairVote</u>
- Link to more information about the candidates
- Link to round by round count
- Definitions of eliminated candidate, transferred or redistributed votes, % to win, and inactive ballots
- Results for all candidates in the contest

### Does your visualization include:

- □ A photo of each candidate
- Both vote totals and percentages
- Numbered tabulation rounds
- "Eliminated in Round n" next to eliminated candidates

### For Preliminary or Incomplete Results only:

- Cautious language about the leader
- **Candidates are in 1st-round order**

### For Complete Results only:

- Winner is at the top of the visual, followed by other candidates in order of elimination
- Last round label updated to say "Final Round / Round n"
- Multiple final results indicators (See <u>Page 19</u> for a list)

### The research behind these best practices

Between February–April 2023, CCD tested ways of displaying RCV results displays in news media articles with participants in NYC.

The research sessions took place in the months before NYC's second RCV primary elections. Working in public libraries, we talked with 39 people in the Bronx, Brooklyn, and Queens in neighborhoods where ranking was under-used in the 2021 primary.

- In the first round of testing, we tested 10 articles from local and national news outlets covering recent RCV elections in Alaska, Maine, and Oakland. The articles were selected for the variety in how they presented the rankings and status of the election.
- For the second round of testing, we created sample results displays designed based what we learned in the first round. Controlling the designs allowed this round of the research to focus on elements in the layout and text and how people reacted to them as they read about an RCV election.
  - The samples included an Election Night (Preliminary) results display, an Incomplete (1 week out) results display, and a Final results display.
  - Participants were assigned a ballot with ranked candidates to follow when they gave feedback on.

This research built on early work on Best Practices for Displaying Official RCV Election Results.

Read more about our research for Ranked Choice Voting at civicdesign.org

## **Additional Resources**

### **Ranked Choice Voting**

FairVote: <u>fairvote.org</u> Ranked Choice Voting Resource Center: <u>rcvresources.org</u> Center for Civic Design: <u>civicdesign.org/topics/rcv</u>

CCD's demonstrations of interactive RCV results: <u>election-results.civicdesign.org/</u> RCV tools and other resources: <u>fairvote.org/resources/rcv-applications-and-ballot-tools/</u> NYC Votes explanation of how RCV works: <u>/www.nycvotes.org/how-to-vote/ranked-choice-voting/</u>

### **Plain Language**

Field Guide Vol 1 <u>Writing instructions voters understand</u> Field Guide Vol 4 <u>Effective poll worker materials</u>

### **Information Design**

Workbook Designing a voter guide to an election

- Using colors effectively
- Planning for multiple languages

Toolkit Civic icons and images

Toolkit Election materials color palette (accessible colors in 4 shades)

### **Usability Testing**

Field Guide Vol 3 <u>Testing ballots for usability</u> Toolkit <u>Usability testing kit</u>

### Language Access

Workbook Planning Language Access

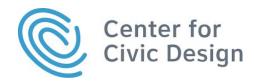

In collaboration with FairVote and Ranked Choice Voting Resource Center.

hello@civicdesign.org civicdesign.org @civicdesign